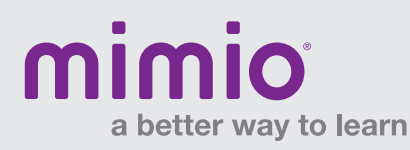

## MimioStudio 9 Gallery / Windows Software Reference Card

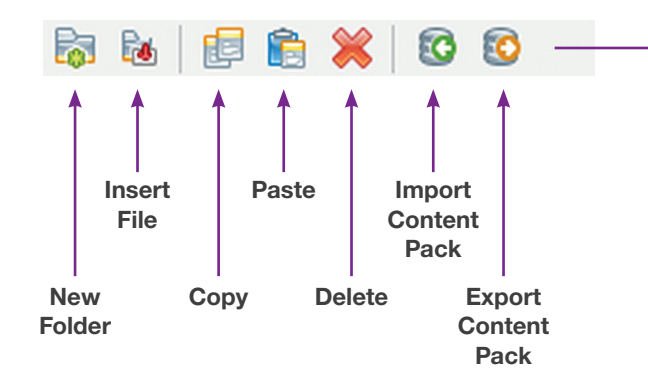

## Features:

- + Search Bar allows you to quickly search for content by keyword.
- + Expanding Folder Structure makes it simple to organize/access files.
- + New Content Packs make lesson planning easy. Download them to the Imported Content Packs folder to preview the contents prior to installing.
- + Drag-and-Drop function lets you add new content quickly—just drop it into the gray area below the Category Tabs.

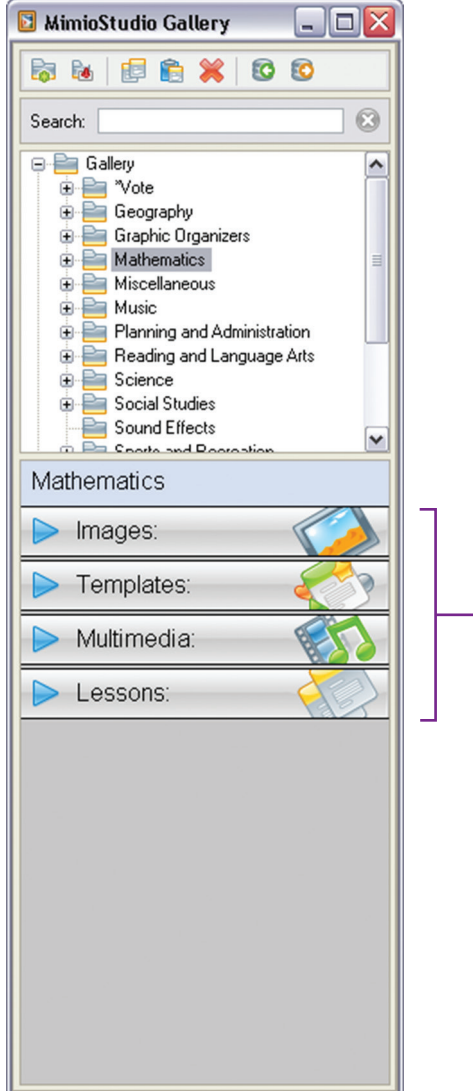

Click anywhere on the Category Tabs to expand.\*

- Then drag and drop objects onto your MimioStudio Notebook pages.
- \* Lessons tab not part of default Gallery for MimioStudio 9, but can be automatically added by dragging/ dropping INK, PDF, or DOC files into the main Gallery folder or any subfolder, or into the gray space below the categories.

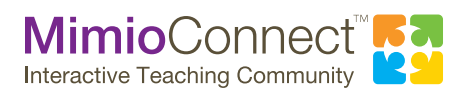

For more info, please visit us at mimio.com. Join our worldwide teacher community at mimioconnect.com. © 2012 Mimio, a Newell Rubbermaid company